# Package 'dbhydroR'

February 21, 2021

Title 'DBHYDRO' Hydrologic and Water Quality Data Description Client for programmatic access to the South Florida Water Management District's 'DBHYDRO' database at <https://www.sfwmd.gov/science-data/dbhydro>, with functions for accessing hydrologic and water quality data.

Version 0.2-8

URL <https://github.com/ropensci/dbhydroR>,

<https://docs.ropensci.org/dbhydroR/>

BugReports <https://github.com/ropensci/dbhydroR/issues> **Depends**  $R (= 3.0.2)$ Imports httr, reshape2, XML License GPL LazyData true Suggests testthat, knitr, rmarkdown, vcr RoxygenNote 7.1.1 VignetteBuilder knitr Encoding UTF-8 NeedsCompilation no Author Joseph Stachelek [aut, cre] (<https://orcid.org/0000-0002-5924-2464>) Maintainer Joseph Stachelek <stachel2@msu.edu> Repository CRAN Date/Publication 2021-02-21 16:50:02 UTC

# R topics documented:

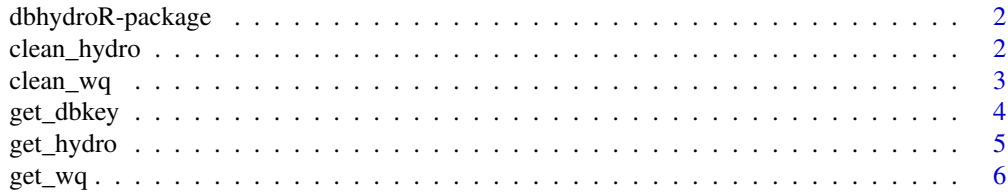

#### <span id="page-1-0"></span>**Index** [9](#page-8-0)

dbhydroR-package *dbhydroR*

# Description

dbhydroR is an R interface to the South Florida Water Management District's DBHYDRO database which holds over 35 million hydrologic and water quality records from the Florida Everglades and surrounding areas.

# Hydrologic Data

The [get\\_hydro](#page-4-1) function provides the capability to return:

- weather data
- surfacewater data
- groundwater data
- water-quality sonde data

# Water Quality Data

The [get\\_wq](#page-5-1) function provides the capability to return:

• water quality data

<span id="page-1-1"></span>clean\_hydro *Clean raw hydrologic DBHYDRO data retrievals*

# Description

Converts output of [get\\_hydro](#page-4-1) from long (each piece of data on its own row) to wide format (each site x variable combination in its own column). Metadata (station-name, variable, measurement units) is parsed so that it is wholly contained in column names.

#### Usage

clean\_hydro(dt)

#### Arguments

dt data.frame output of [gethydro](#page-4-2)

# Examples

```
## Not run:
clean_hydro(gethydro(dbkey = "15081", date_min = "2013-01-01", date_max = "2013-02-02", raw = TRUE))
```
## End(Not run)

<span id="page-2-1"></span><span id="page-2-0"></span>

# Description

Removes extra columns associated with QA flags and QA blanks which are used to check on potential sources of contamination. If raw is set to TRUE, [get\\_wq](#page-5-1) results are converted from long (each piece of data on its own row) to wide format (each site x variable combination in its own column).

# Usage

clean\_wq(dt, raw = FALSE, mdl\_handling = "raw")

# Arguments

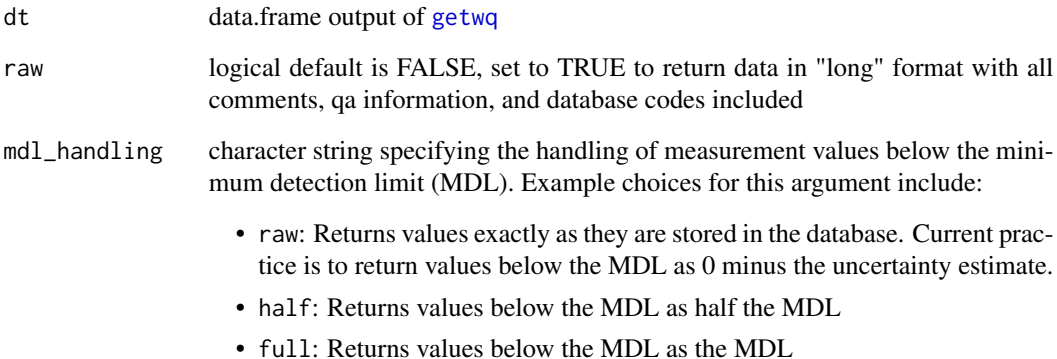

#### Examples

```
## Not run:
#check handling of values below MDL
dt <- getwq("FLAB01", "2014-09-14", "2014-09-18", "NITRATE+NITRITE-N",
raw = TRUE)
clean_wq(dt, mdl_handling = "raw")
clean_wq(dt, mdl_handling = "half")
## End(Not run)
dt <- read.csv(system.file("extdata", "testwq.csv", package = "dbhydroR"))
clean_wq(dt)
```
<span id="page-3-1"></span><span id="page-3-0"></span>

# Description

Retrieve a data.frame summary including dbkeys or a vector of dbkeys corresponding to specified parameters

# Usage

```
get_dbkey(
  category,
  stationid = NA,
 param = NA,
  freq = NA,
  longest = FALSE,
  stat = NA,recorder = NA,
  agency = NA,
  strata = NA,
  detail.level = "summary",
  ...
)
```
# Arguments

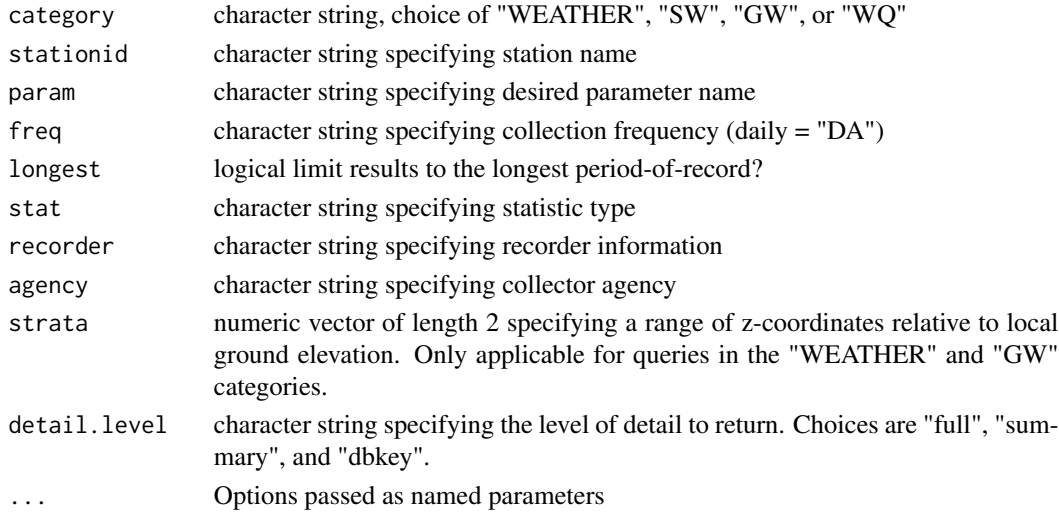

# Details

A dbkey represents a unique station x variable time-series. A value in the "Recorder" field of "PREF" should be used whenever possible. This indicates that the dataset has been checked by the SFWMD modelling group.

#### <span id="page-4-0"></span>get\_hydro 55 September 2014 1996 September 2014 1997 September 2014 1997 September 2014 1997 September 2014 19

# Examples

```
## Not run:
# Weather
get_dbkey(stationid = "JBTS", category = "WEATHER", param = "WNDS",
detail.level = "summary")
get_dbkey(stationid = "JBTS", category = "WEATHER", param = "WNDS",
detail.level = "dbkey")
# query on multiple values
get_dbkey(stationid = c("MBTS", "JBTS"), category = "WEATHER",
param = "WNDS", freq = "DA", detail.level = "dbkey")
# Surfacewater
get_dbkey(stationid = "C111%", category = "SW")
get_dbkey(category = "SW", stationid = "LAKE%", detail.level = "full")
# Groundwater
get_dbkey(stationid = "C111%", category = "GW")
get_dbkey(stationid = "C111AE", category = "GW", param = "WELL",
freq = "DA", stat = "MEAN", strata = c(9, 22), recorder = "TROL",agency = "WMD", detail.level = "full")
# Water Quality
get_dbkey(stationid = "C111%", category = "WQ")
## End(Not run)
```
<span id="page-4-1"></span>get\_hydro *Retrieve hydrologic data from the DBHYDRO Environmental Database*

# <span id="page-4-2"></span>Description

Retrieve hydrologic data from the DBHYDRO Environmental Database

#### Usage

```
get_hydro(dbkey = NA, date=min = NA, date_max = NA, raw = FALSE, ...)
```
#### Arguments

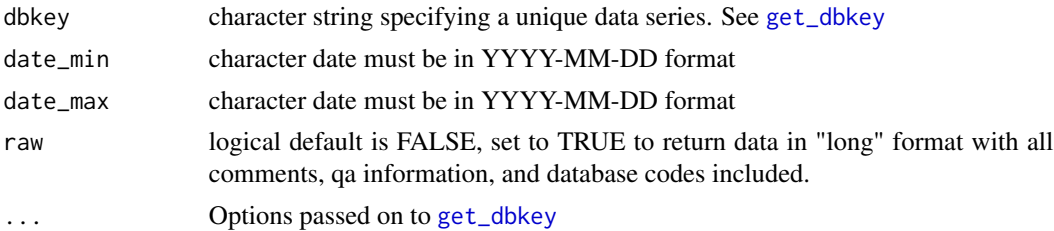

# <span id="page-5-0"></span>Details

get\_hydro can be run in one of two ways.

- The first, is to identify one or more dbkeys before-hand that correspond to unique data series and are passed to the dbkey argument. dbkeys can be found by:
	- iterative calls to [get\\_dbkey](#page-3-1) (see example)
	- using the Environmental Monitoring Location Maps ([https://www.sfwmd.gov/documen](https://www.sfwmd.gov/documents-by-tag/emmaps)ts-by-tag/ [emmaps](https://www.sfwmd.gov/documents-by-tag/emmaps))
	- using the DBHYDRO Browser.
- The second way to run get\_hydro is to specify additional arguments to ... which are passed to [get\\_dbkey](#page-3-1) on-the-fly.

By default, get\_hydro returns a cleaned output where metadata (station-name, variable, measurement units) is wholly contained in the column name. This is accomplished internally by the [clean\\_hydro](#page-1-1) function. If additional metadata such as latitude and longitude are desired set the raw argument to TRUE.

# Examples

```
## Not run:
#One variable/station time series
get_hydro(dbkey = "15081", date_min = "2013-01-01", date_max = "2013-02-02")
#Multiple variable/station time series
get_hydro(dbkey = c("15081", "15069"),
date_min = "2013-01-01", date_max = "2013-02-02")
#Instantaneous hydro retrieval
get_hydro(dbkey = "IY639", date_min = "2015-11-01", date_max = "2015-11-04")
#Looking up unknown dbkeys on the fly
get_hydro(stationid = "JBTS", category = "WEATHER",
param = "WNDS", freq = "DA", date_min = "2013-01-01",
date_max = "2013-02-02")
## End(Not run)
```
<span id="page-5-1"></span>get\_wq *Retrieve water quality data from the DBHYDRO Environmental Database*

#### <span id="page-5-2"></span>**Description**

Retrieve water quality data from the DBHYDRO Environmental Database

<span id="page-6-0"></span> $get\_wq$   $\hspace{1cm} 7$ 

# Usage

```
get_wq(
  station_id = NA,
  date_min = NA,
 date_max = NA,
  test_name = NA,
 mdl_handling = "raw",
  raw = FALSE,qc\_strip = "N",qc_field = "N",
  test_number = NA,
  v_target_code = "file_csv",
  sample_id = NA,
 project_code = NA
)
```
# Arguments

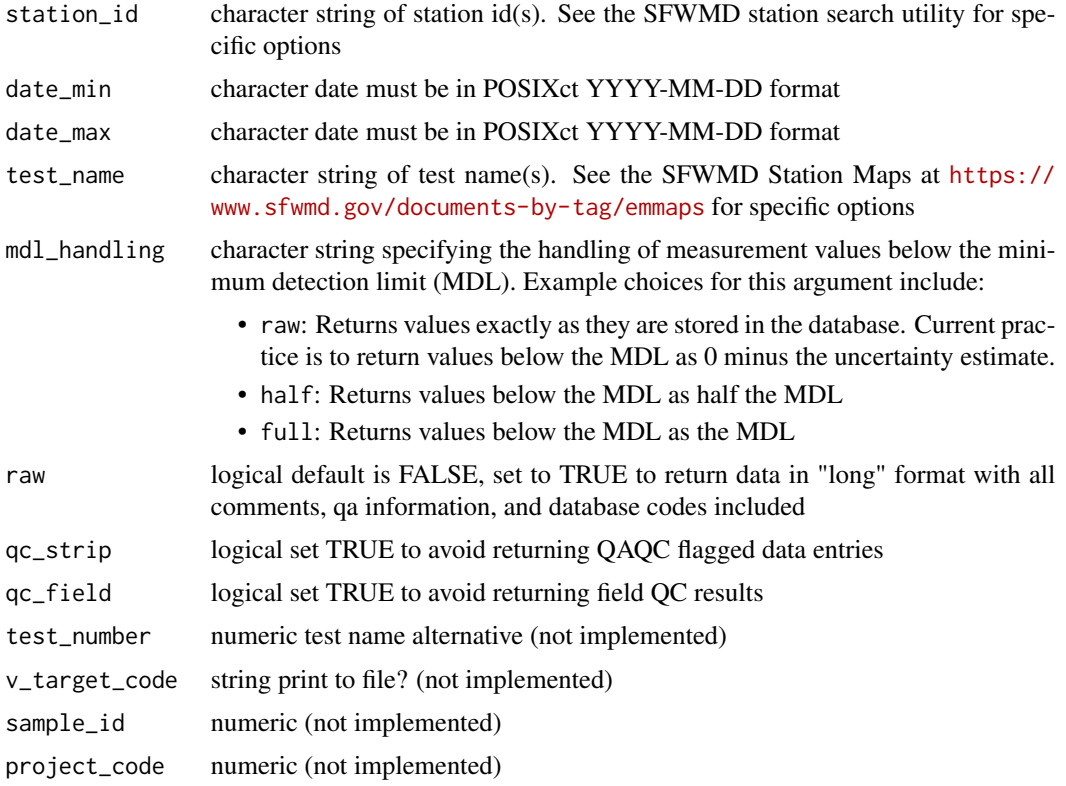

# Details

By default, get\_wq returns a cleaned output. First, the cleaning function [clean\\_wq](#page-2-1) converts the raw output from native DBHYDRO long format (each piece of data on its own row) to wide format (each site x variable combination in its own column). Next, the extra columns associated with QA flags, LIMS, and District receiving are removed. Finally, row entries associated with QA field blanks, which are used to check on potential sources of contamination, are removed. Setting the raw flag to TRUE will force getwq to retain information on QA field blanks as well as the other QA fields.

# Examples

```
## Not run:
#one variable and one station
get_wq(station_id = "FLAB08",
date_min = "2011-03-01", date_max = "2012-05-01",
test_name = "CHLOROPHYLLA-SALINE")
#one variable at multiple stations
get_wq(station_id = c("FLAB08", "FLAB09"),date_min = "2011-03-01", date_max = "2012-05-01",
test_name = "CHLOROPHYLLA-SALINE")
#One variable at a wildcard station
get_wq(station_id = c("FLAB0%"),
date_min = "2011-03-01",
date_max = "2012-05-01",
test_name = "CHLOROPHYLLA-SALINE")
#multiple variables at multiple stations
```

```
get_wq(station_id = c("FLAB08", "FLAB09"),
date_min = "2011-03-01", date_max = "2012-05-01",
test_name = c("CHLOROPHYLLA-SALINE", "SALINITY"))
```
## End(Not run)

# <span id="page-8-0"></span>Index

∗ package dbhydroR-package, [2](#page-1-0)

clean\_hydro, [2,](#page-1-0) *[6](#page-5-0)* clean\_wq, [3,](#page-2-0) *[7](#page-6-0)* cleanhydro *(*clean\_hydro*)*, [2](#page-1-0) cleanwq *(*clean\_wq*)*, [3](#page-2-0)

dbhydroR *(*dbhydroR-package*)*, [2](#page-1-0) dbhydroR-package, [2](#page-1-0)

get\_dbkey, [4,](#page-3-0) *[5,](#page-4-0) [6](#page-5-0)* get\_hydro, *[2](#page-1-0)*, [5](#page-4-0) get\_wq, *[2,](#page-1-0) [3](#page-2-0)*, [6](#page-5-0) getdbkey *(*get\_dbkey*)*, [4](#page-3-0) gethydro, *[2](#page-1-0)* gethydro *(*get\_hydro*)*, [5](#page-4-0) getwq, *[3](#page-2-0)* getwq *(*get\_wq*)*, [6](#page-5-0)